## **LAPORAN TUGAS AKHIR**

# **PEMBUATAN** *WEBSITE* **SEBAGAI PROFIL PERUSAHAAN DAN PENJUALAN PADA TOKO DEKORASI RUMAH AHMAD AQUATIC**

Diajukan sebagai salah satu persyaratan untuk memperoleh gelar Ahli Madya

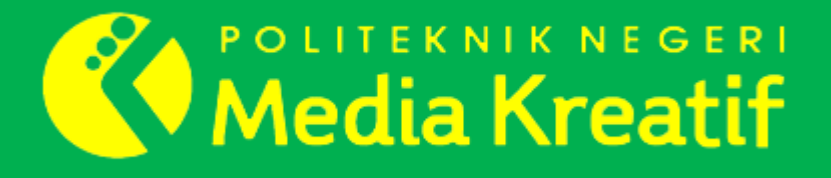

**Disusun oleh :** 

**MUHAMMAD SHAQUILLE RASHAUN**

**NIM: 19012092**

**PROGRAM STUDI DESAIN GRAFIS KONSENTRASI MULTIMEDIA**

**JURUSAN DESAIN**

**POLITEKNIK NEGERI MEDIA KREATIF** 

**JAKARTA**

**2022**

### **LAPORAN TUGAS AKHIR**

# **PEMBUATAN** *WEBSITE* **SEBAGAI PROFIL PERUSAHAAN DAN PENJUALAN PADA TOKO DEKORASI RUMAH AHMAD AQUATIC**

Diajukan sebagai salah satu persyaratan untuk memperoleh gelar Ahli Madya

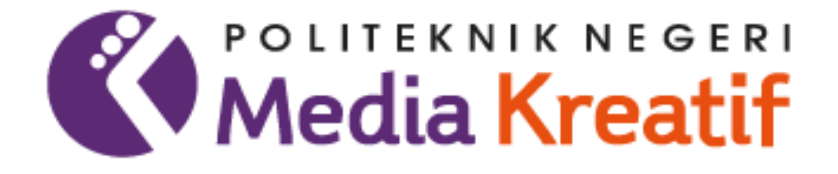

**Disusun oleh :** 

### **MUHAMMAD SHAQUILLE RASHAUN**

**NIM: 19012092**

### **PROGRAM STUDI DESAIN GRAFIS KONSENTRASI MULTIMEDIA**

**JURUSAN DESAIN**

**POLITEKNIK NEGERI MEDIA KREATIF** 

**JAKARTA**

**2022**

## LEMBAR PENGESAHAN LAPORAN TUGAS AKHIR

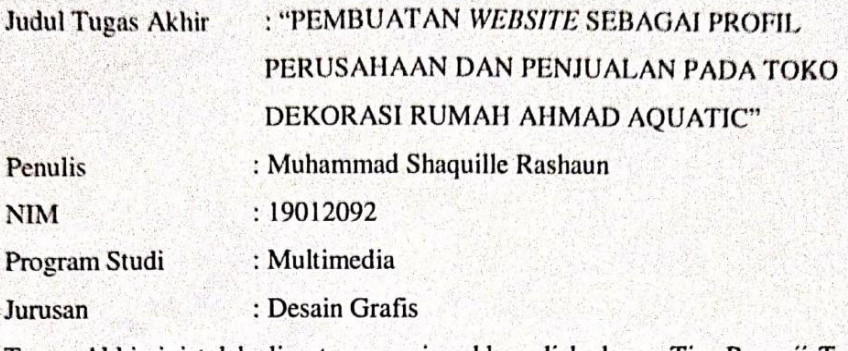

Tugas Akhir ini telah dipertanggungjawabkan di hadapan Tim Penguji Tugas Akhir di kampus Politeknik Negeri Media Kreatif pada hari Rabu, tanggal 20 Juli 2022.

Disahkan Oleh:

Ketua Penguji, Fulle

Dr. Benget Simamora, M.M. NIP. 195907061986031002

Anggota I

id Setyo Hadi, M.T

FP. 198305292014041001

Anggota II

Rudy Cahyadi, M.T NIP. 197503 92008121002

Mengetahui,

Ketua Jurusan

Deddy Stevand Toblag, Dipl.Ing, M.Si

NIP.198010312014041001

### LEMBAR PERSETUJUAN SIDANG TUGAS AKHIR

Judul Tugas Akhir

Program Studi

Penulis

Jurusan

**NIM** 

- : "PEMBUATAN WEBSITE SEBAGAI PROFIL PERUSAHAAN DAN PENJUALAN PADA TOKO DEKORASI RUMAH AHMAD AQUATIC" : Muhammad Shaquille Rashaun
- $: 19012092$
- : Multimedia

: Desain

Tugas Akhir ini telah diperiksa dan disetujui untuk disidangkan. Ditandatangani di Jakarta, 8 Juli 2022

Pembimbing I

Rudy Cahyadi, M.T NIP.197503190008121002

Pembimbing II

Yudha Pradana, M.Pd NIP. 198610212015041004

Mengetahui, Koordinator Program Studi Multimedia

Herly Murrahmi<br>NIP.1986020520190320009

### HALAMAN PERNYATAAN ORISINALITAS TUGAS AKHIR DAN **BEBAS PLAGIARISME**

Yang bertanda tangan di bawah ini:

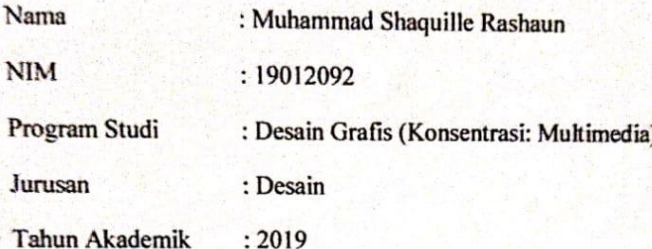

Dengan ini menyatakan bahwa Tugas Akhir saya dengan judul:

"PEMBUATAN WEBSITE SEBAGAI PROFIL PERUSAHAAN DAN PENJUALAN PADA TOKO DEKORASI RUMAH AHMAD AQUATIC" adalah original, belum pernah dibuat oleh pihak lain, dan bebas dari plagiarisme.

Bilamana pada kemudian hari ditemukan ketidaksesuaian dengan pernyataan ini, saya bersedia dituntut dan diproses sesuai dengan ketentuan yang berlaku.

Demikian pernyataan ini dibuat dengan sesungguhnya dan dengan sebenarbenarnya.

Jakarta, 8 Juli 2022

Yang menyatakan,

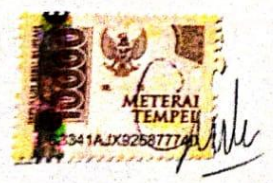

Muhammad Shaquille Rashaun

NIM: 19012092

# LEMBAR PERNYATAAN PUBLIKASI KARYA

Sebagai mahasiswa Politeknik Negeri Media Kreatif, Saya yang bertanda tangan dibawah ini:

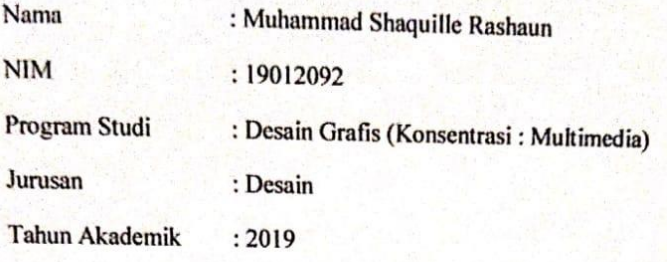

Demi pengembangan ilmu pengetahuan, menyetujui untuk memberikan kepada Politeknik Negeri Media Kreatif Hak Bebas Royalti Non Eksklusif (Nonexclusive Royalty-Free Right) atas karya ilmiah saya yang berjudul:

"PEMBUATAN WEBSITE SEBAGAI PROFIL PERUSAHAAN DAN PENJUALAN PADA TOKO DEKORASI RUMAH AHMAD AQUATIC"

beserta perangkat yang ada (jika diperlukan)

Dengan Hak Bebas Royalti Non Eksklusif ini Politeknik Negeri Media Kreatif berhak menyimpan, mengalih media/formatkan, mengelola dalam bentuk pangkalan data (database). merawat, dan mempublikasikan tugas akhir saya selama tetap mencantumkan nama saya sebagai penulis/pencipta dan sebagai pemilik Hak Cipta.

Demikian Pernyataan ini saya buat dengan sebenarnya.

Jakarta, 8 Juli 2022

Yang menyatakan,

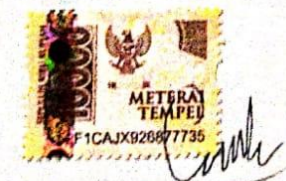

Muhammad Shaquille Rashaun

NIM: 19012092

### **ABSTRAK**

In the development of technology, business actors can be more adaptable in the *use of technology as a promotional media, for example, a company profile created as a promotional media which contains an explanation of a business that is made concisely and clearly. Ahmad Aquatic's home decor shop needs a medium to display a company profile. In making the Ahmad Aquatic store website, there were several problems encountered by the author such as how to make a website that can be easily managed by shop owner Ahmad Aquatic with tools that make processing time more efficient and distribution methods that can reduce author expenses. Therefore, the author cites the theory of Sulistiyono (2013:43) about how to create a website without being equipped with technical knowledge, namely by using a Content Management System (CMS). The author uses the Waterfall method which is divided into three stages in the process, namely Pre-Production, Production, and Post-Production. After the theory and method have been determined and the website has been created, the author conducts a test by getting 97% feasibility results. With these results, it can be seen that the final project of making a website as a company profile at the Ahmad Aquatic home decoration store has been completed.*

#### *Keywords: Website, Home Decoration Store, Company Profile.*

Dalam era perkembangan teknologi para pelaku usaha untuk dapat lebih beradaptaasi dalam penggunaan teknologi sebagai media promosi, contohnya profil perusahaan yang dibuat sebagai media promosi yang berisi penjelasan mengenai suatu usaha yang dibuat secara ringkas dan jelas. Toko dekorasi rumah Ahmad Aquatic memerlukan sebuah media untuk menampilkan profil perusahaan. Dalam pembuatan *website* toko Ahmad Aquatic terdapat masalah yang ditemui oleh penulis yaitu, bagaimana cara membuat *website* yang dapat dikelola dengan mudah oleh pemilik toko Ahmad Aquatic dengan alat yang membuat waktu pengerjaan menjadi lebih efisien serta metode pendistribusian yang dapat menekan biaya pengeluaran penulis. Oleh karena itu penulis mengutip teori menurut Sulistiyono (2013:43) tentang bagaimana cara membuat *website* tanpa dibekali pengetahuan yang bersifat teknis, yaitu dengan menggunakan *Content Management* System (CMS). Penulis menggunakan metode *Waterffall* yang dibagi menjadi tiga tahapan dalam pengerjaannya yaitu Pra Produksi, Produksi, dan Pasca Produksi. Setelah teori dan metode telah ditentukan dan *website* telah dibuat, penulis melakukan pengujian dengan mendapatkan hasil kelayakan sebesar 97%. Dengan hasil tersebut, dapat diketahui bahwa Tugas Akhir Pembuatan *website* sebagai profil perusahaan pada toko dekorasi rumah Ahmad Aquatic telah selesai dibuat.

### **Kata Kunci:** *Website***, Toko Dekorasi Rumah, Profil Perusahaan.**

### **PRAKATA**

Alhamdulillahirabbilaalamin. Tiada sanjungan dan pujian yang patut terucap selain kepada Allah SWT, yang senantiasa memberikan rahmat, ridho, hidayah, serta karunia-Nya sehingga saya Muhammad Shaquille Rashaun dari Jurusan Desain Grafis, Program Studi Multimedia, Politeknik Negeri Media Kreatif Jakarta dapat menuntaskan Laporan Tugas Akhir dengan judul "Pembuatan *Website* Sebagai Profil Perusahaan Dan Penjualan Pada Toko Dekorasi Rumah Ahmad Aquatic". Laporan Tugas Akhir ini disusun sebagai salah satu persyaratan untuk memperoleh gelar Ahli Madya pada Jurusan Desain Grafis, Program Studi Multimedia, Politeknik Negeri Media Kreatif Jakarta.

Selesainya Laporan Tugas Akhir ini bukan hanya semata-mata kerja keras saya, namun berkat bantuan berbagai pihak. Melalui halaman pengantar yang sederhana ini perkenankan saya mengucapkan terima kasih kepada:

- 1. Dr. Tipri Rose Kartika, SE. MM selaku Direktur Politeknik Negeri Media Kreatif.
- 2. Dr. Benget Simamora, M.M selaku Wakil Direktur Bidang Akademik.
- 3. Deddy Stevano Haji Tobing Dipl.Ing, M.Si selaku Ketua Jurusan Desain Grafis.
- 4. Herly Nurrahmi S.Si, M.Kom selaku Koordinator Program Studi Multimedia.
- 5. Rudy Cahyadi, M.T selaku Pembimbing I.
- 6. Yudha Pradana, M.Pd selaku Pembimbing II.
- 7. Para dosen dan tenaga kependidikan Politeknik Negeri Media Kreatif yang telah melayani mahasiswa selama penulis menempuh pendidikan di sini.
- 8. Seluruh teman Program Studi Multimedia angkatan tahun 2019 yang telah bersama-sama berjuang dan saling membantu dalam menyelesaikan Laporan Tugas Akhir.
- 9. Semua pihak yang tidak dapat disebutkan satu-persatu yang telah membantu dalam menyelesaikan Karya dan Laporan Tugas Akhir.

Akhir kata, saya berharap Laporan Tugas Akhir ini dapat memberi manfaat tidak hanya untuk saya tetapi juga bagi pembaca sekalian. Saya memohon maaf atas berbagai kekurangan dan kesalahan dalam hasil kerja saya.

Jakarta, 20 Juli 2022

Muhammad Shaquille Rashaun

NIM.19012092

### **DAFTAR ISI**

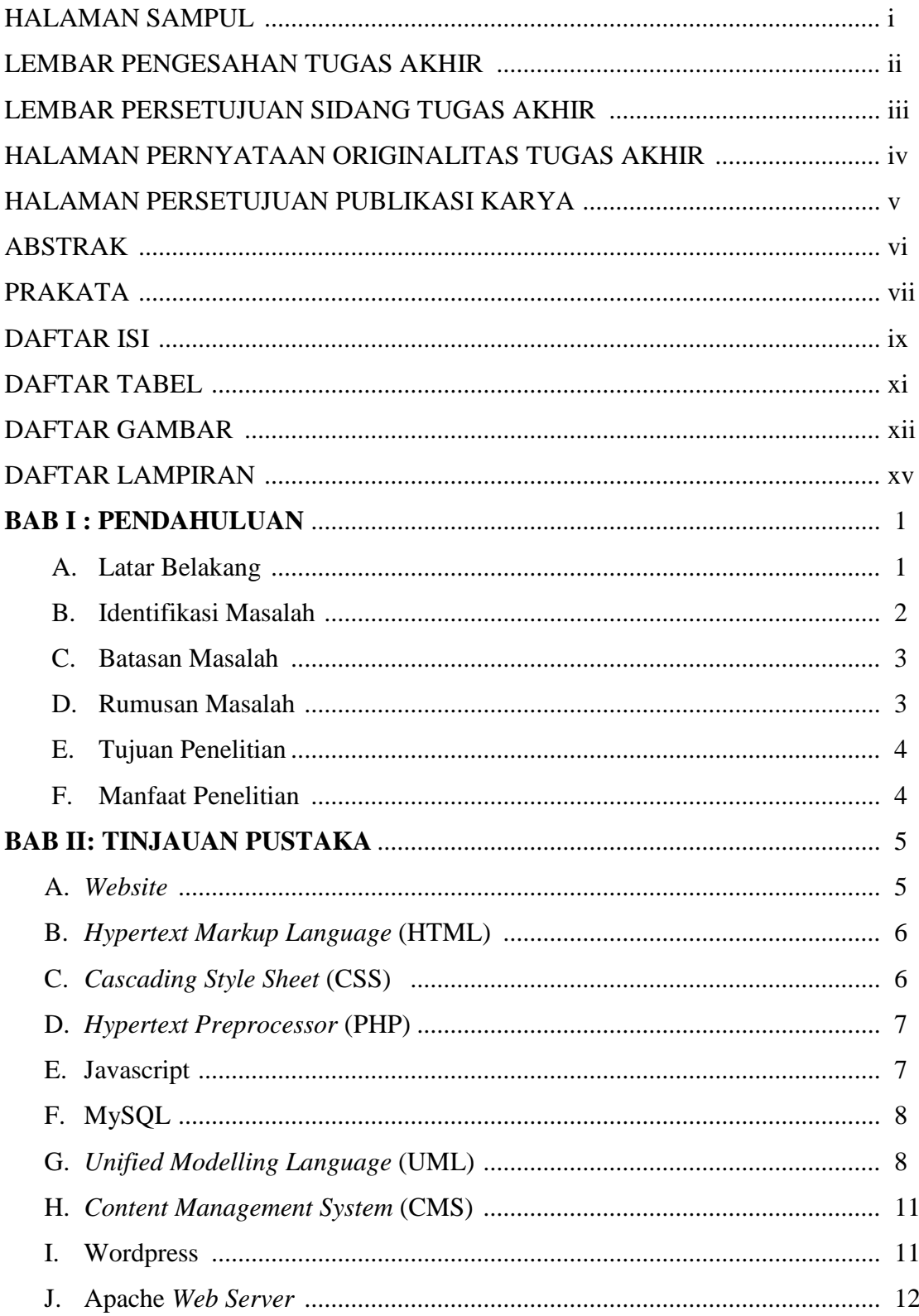

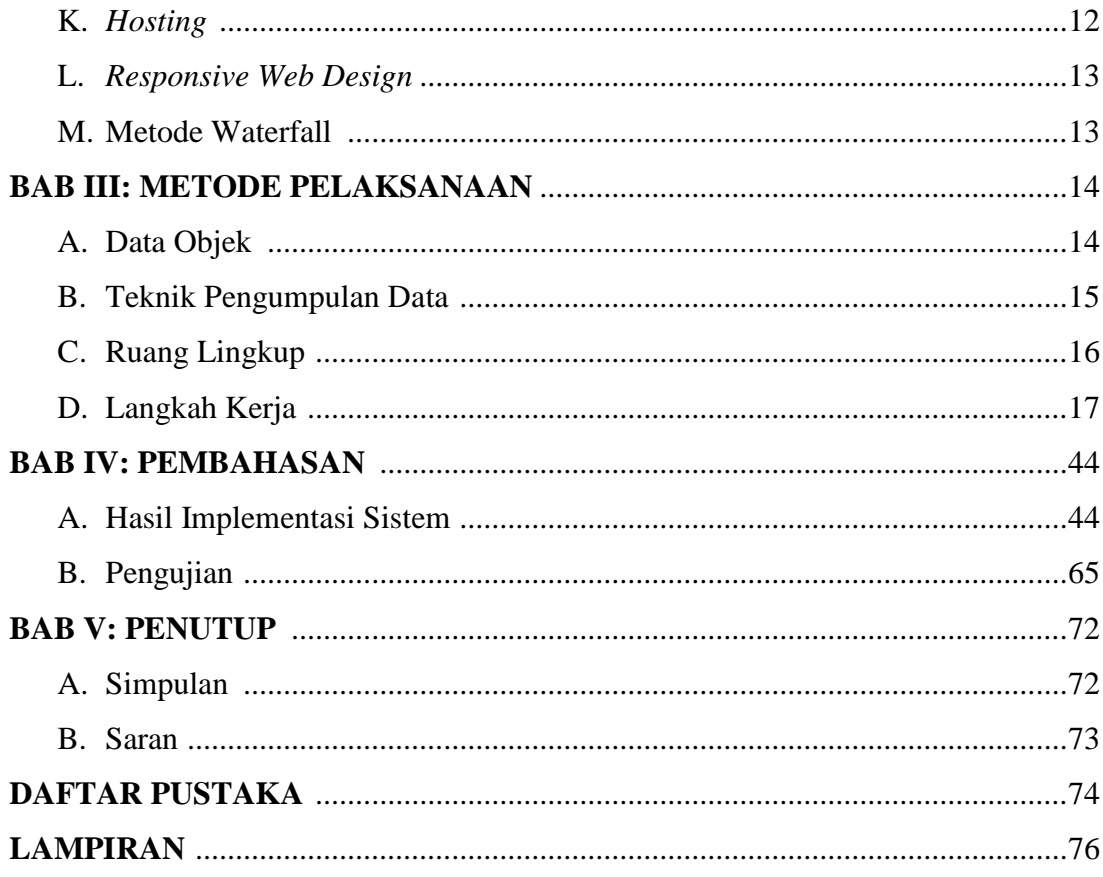

### **DAFTAR TABEL**

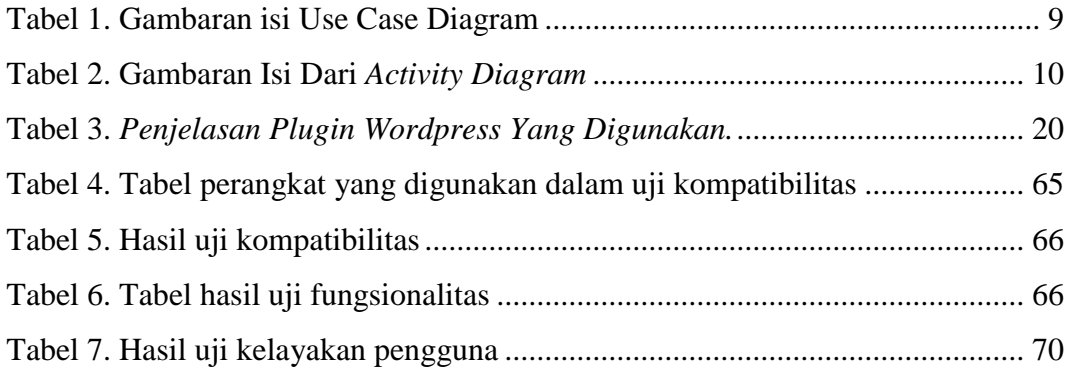

### **DAFTAR GAMBAR**

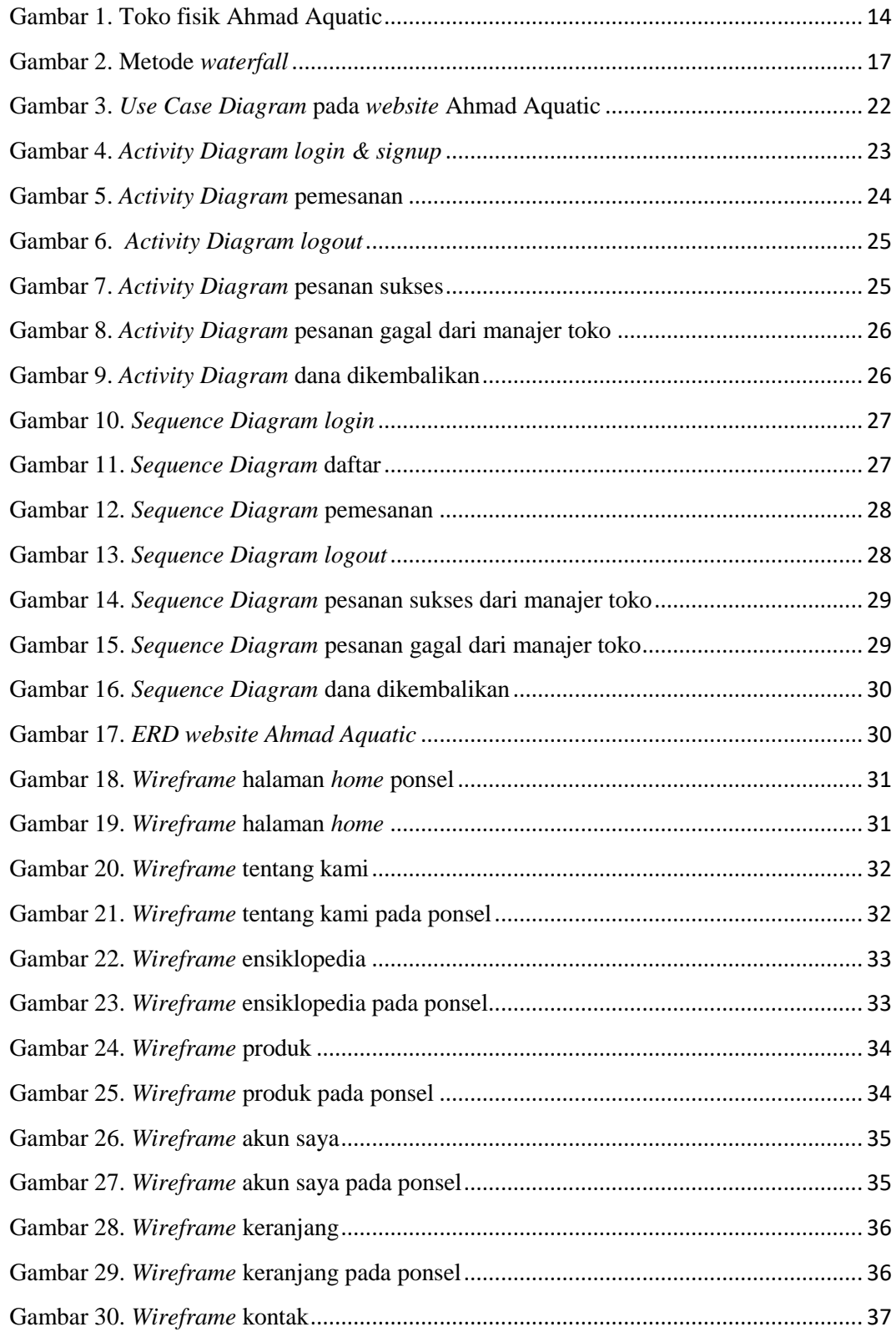

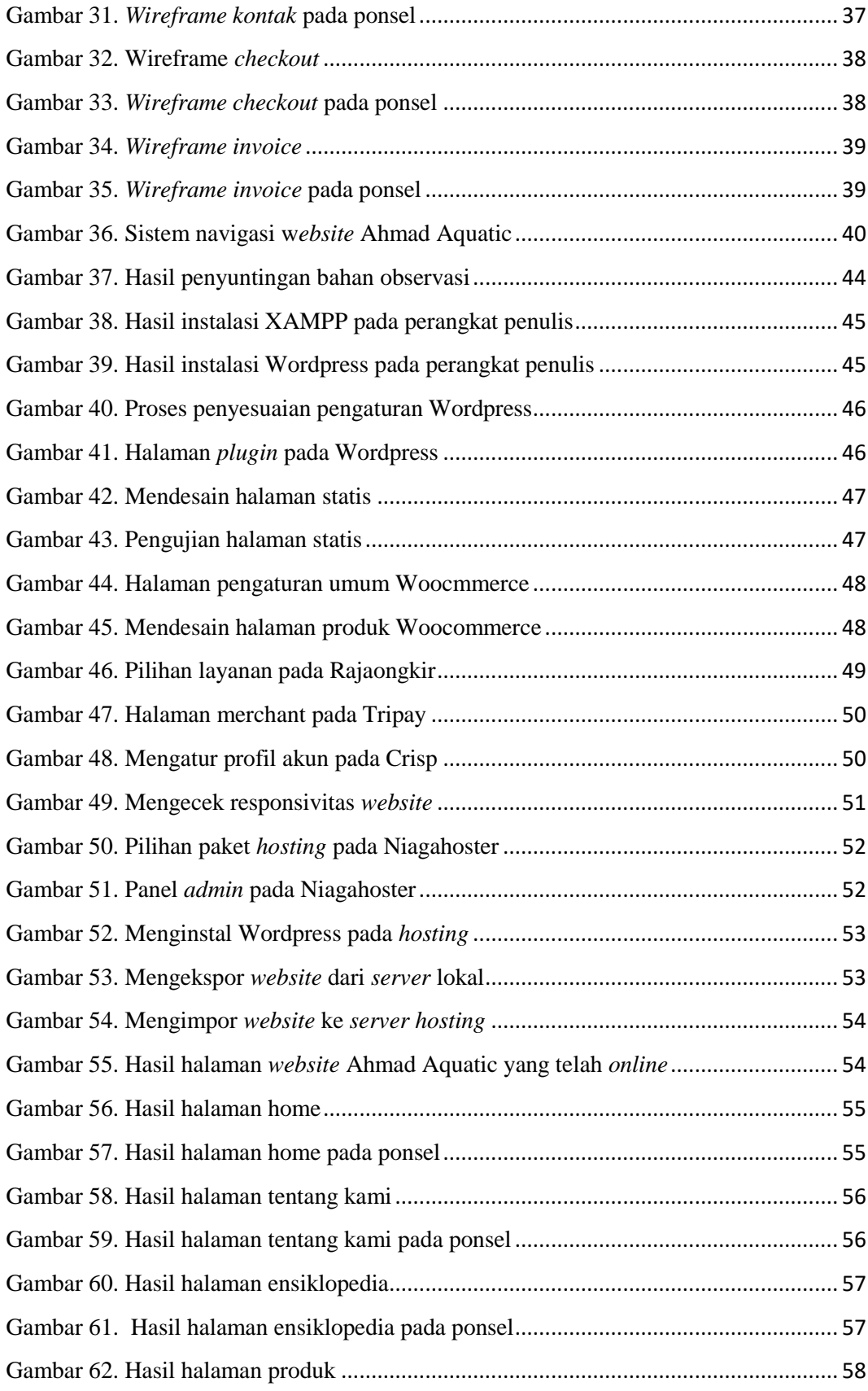

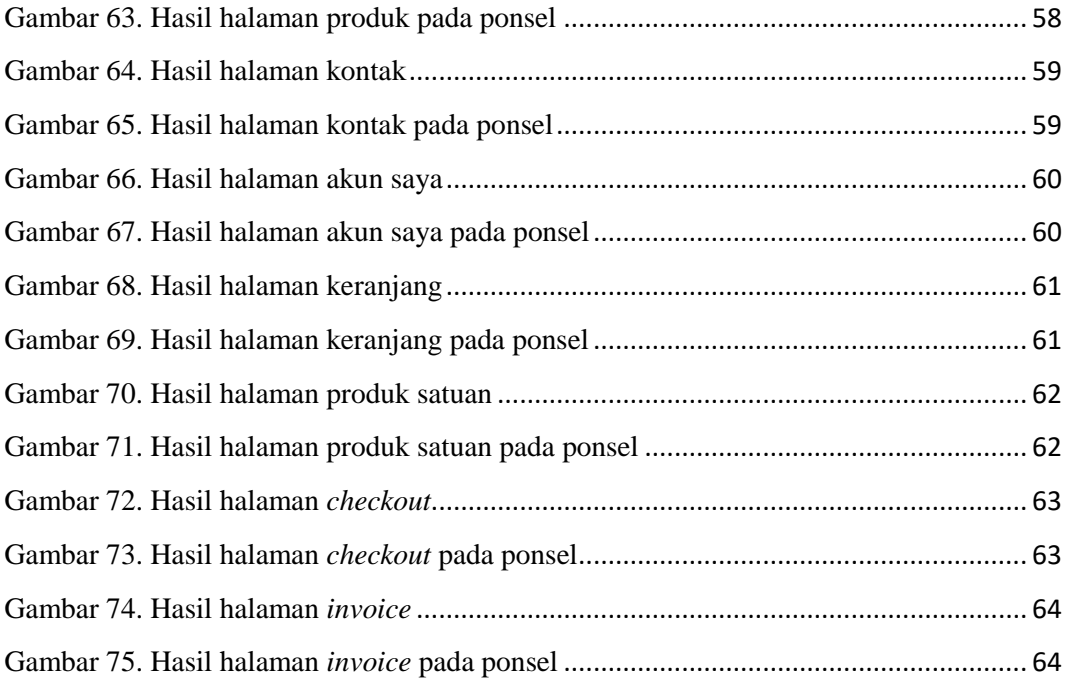

## **DAFTAR LAMPIRAN**

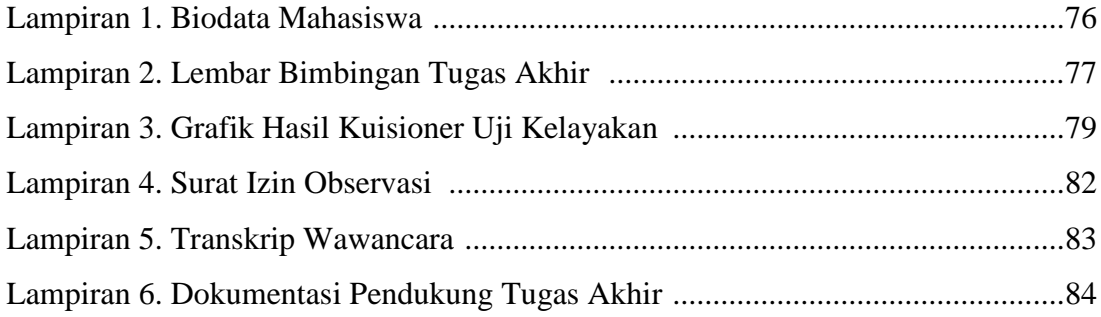